HIER IM FOLIENMASTER STG EINTRAGEN

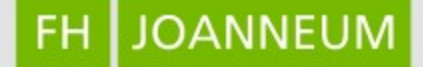

#### **The Yocto Project**

### **Embedded Linux DAMARLA Satya Swaroop, BTech**

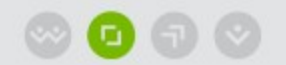

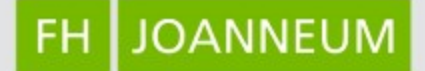

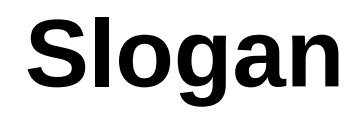

#### **It's not an embedded distribution – it creates a custom one for you...**

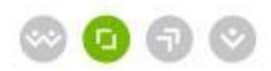

### **Introduction**

- $\blacksquare$  Yocto = 10^-24
- **The aim is to eventually decrease the** size of Embedded Linux by avoiding unnecessary libraries
- It also gives us a possibility to add customized libraries/drivers

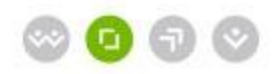

# **Yocto Project (General)**

- Basically developed over Python
- It used "Poky" as the build system
	- *bitbake* is the build tool
- Supports multiple core/thread build
- Supported by IBM and OpenEmbedded group

**JOANNEUM** 

FH

 Basic examples are provided by default for boards like BeagleBoard

#### JOANNEUM FH.

## Yocto Project (in Depth)

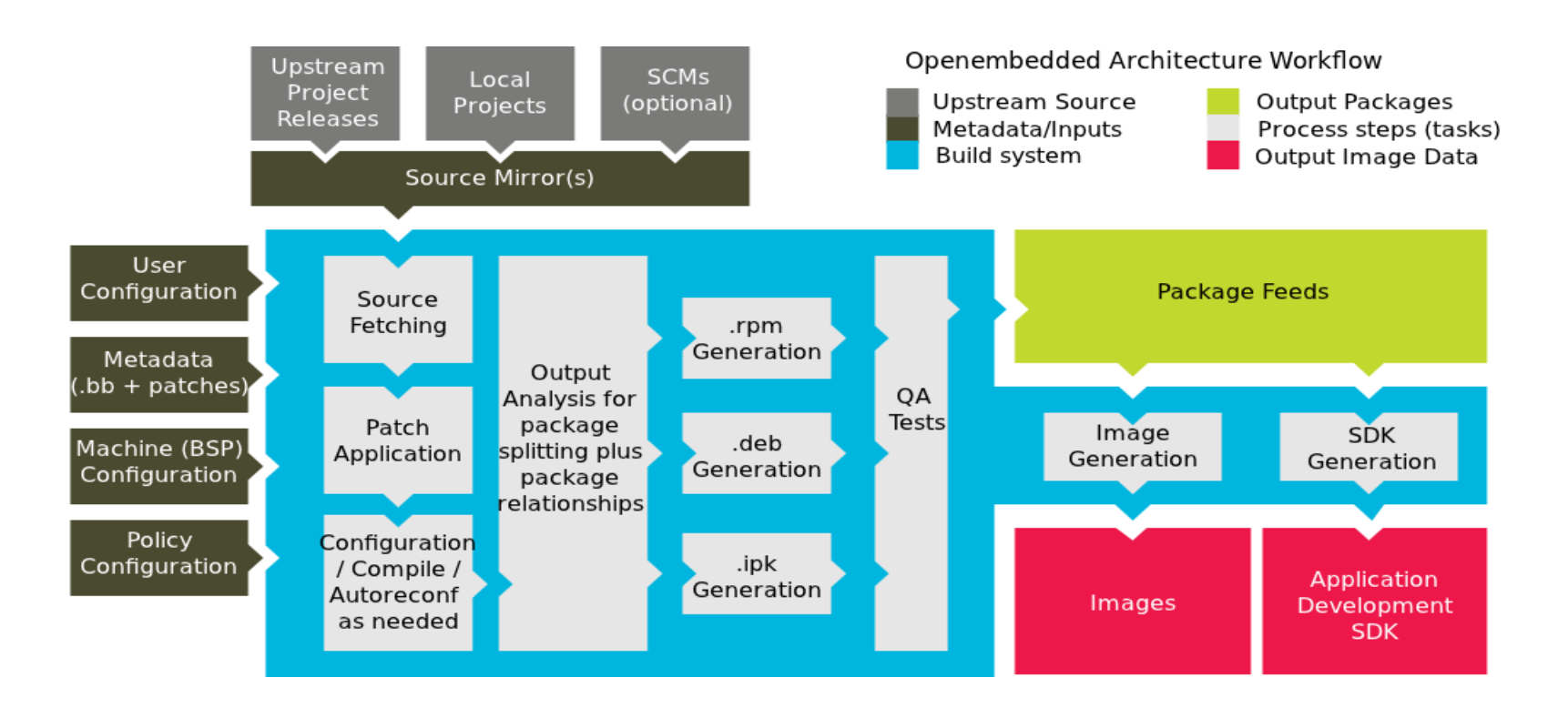

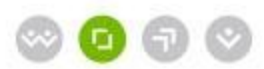

### **Customized Layer for Build**

- It's multi-layered
	- *meta-fhjoanneum* Main layer
		- r*ecipes-fhjoanneum* Company Specific
		- *recipes-raspberrypi Machine Specific*
		- c*onf Configuration files*
			- *layer.conf* Add about directory structure so that its available for build

**JOANNEUM** 

FH

- *include/tune-armv6.inc* Processor specific
- *machine/raspberrypi.conf* Machine specific
- *distro/kapfenberg.conf –* Distribution specific

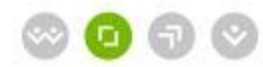

#### **Adding layer to build**

# We have a conf and classes directory, add to BBPATH  $BBPATH := "$\{BBPATH\}:\${}_{\{LAYERDIR\}}"$ # We have a packages directory, add to BBFILES BBFILES := "\${BBFILES} \${LAYERDIR}/recipes- $*/*/*$ .bb \ \${LAYERDIR}/recipes-\*/\*/\*.bbappend" BBFILE COLLECTIONS  $+=$  "fh-joannuem" BBFILE\_PATTERN\_fhjoanneum := "^\${LAYERDIR}/" BBFILE\_PRIORITY\_fhjoanneum := "5"

**JOANNEUM** 

FH.

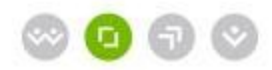

#### **Machine specific Parameters**

**JOANNEUM** 

FH.

- IMAGE FEATURES  $+=$  "package-management"
- EXTRA IMAGEDEPENDS  $+=$  "u-boot"
- IMAGE FSTYPES  $+=$  "tar.bz2"
- SERIAL CONSOLE = "115200 ttyS0"
- UBOOT MACHINE = "raspberrypi\_config"
- MACHINE FEATURES = "usbgadget usbhost ext2 touchscreen keyboard serial alsa"
- MACHINE EXTRA RRECOMMENDS = " kernel-modules"
- KERNEL IMAGETYPE = "ulmage"

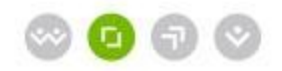

## **Distribution Specific Parameters**

```
require conf/distro/poky.conf
DISTRO = "kapfenberg"
TARGE VENDOR = "-kapfenberg"
DISTRO FEATURES_append = " systemd"
VIRTUAL-RUNTIME init manager = "systemd"
DISTRO FEATURES BACKFILL CONSIDERED = "sysvinit"
```
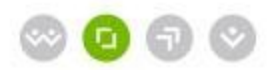

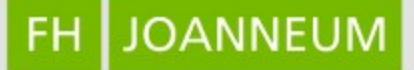

#### **Use-case**

- **Assume we develop different products** 
	- **Same machine**
	- **Same Build system**
	- **Different distributions**
- **Decreases the development time**
- **Provides a tool chain for third party** development

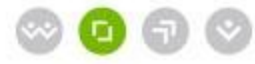

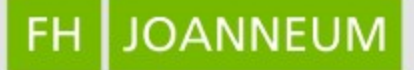

#### **References**

- https://www.ibm.com/developerworks/library/
- <https://www.yoctoproject.org/>
- **https://www.yoctoproject.org/documentally** tion/build-appliance-manual

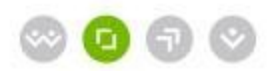

HIER IM FOLIENMASTER STG EINTRAGEN

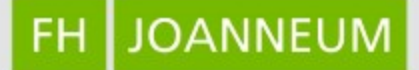

# **Any Questions?**

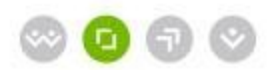

HIER IM FOLIENMASTER STG EINTRAGEN

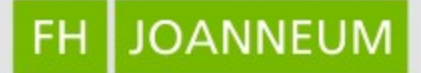

# **Thank You!**

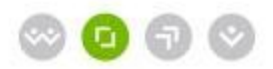